## Programmazione Avanzata

## 4 Febbraio 2020

Rispondere alle domande nello spazio disponibile. Se questo non fosse sufficiente continuare nel retro della pagina.

Nome e Cognome:

Matricola:

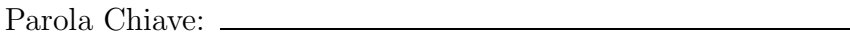

 $\begin{bmatrix} 1 & 1. \end{bmatrix}$  Consideriamo la seguente dichiarazione  $\begin{bmatrix} F \# \end{bmatrix}$ :

let rec aFunction t f  $g x =$ if ( $t \ x)$  then aFunction t f g (g  $(x-1)$ ) else y aFunction t f g  $(f (x+1))$ 

Quale è il tipo della funzione aFunction?

2 2. Consideriamo la dichiarazione delle seguenti classi Java:

```
c l a ss ClasseA {
         public void ml( ) {
                  System . out . println ("ClasseA–>m1()");
                  m2();
         }
         public void m2() {
                  System . out . println ("ClasseA–>m2()");
         }
}
c l a ss ClasseB ext ends ClasseA {
         public void m2() {
                  System . out . println ("ClasseB->m2()");
         }
}
```

```
Consideriamo, inoltre, la seguente porzione di codice:
```

```
\text{ClasseA} c = new ClasseB();
c.m1();
```
Quale è il risultato della sua esecuzione?

© Viene stampato a video:

ClasseA−*>*m1() ClasseB−*>*m2()

© Viene stampato a video:

ClasseA−*>*m1() ClasseA−*>*m1()

© Il codice non viene eseguito a seguito di un errore di tipo.

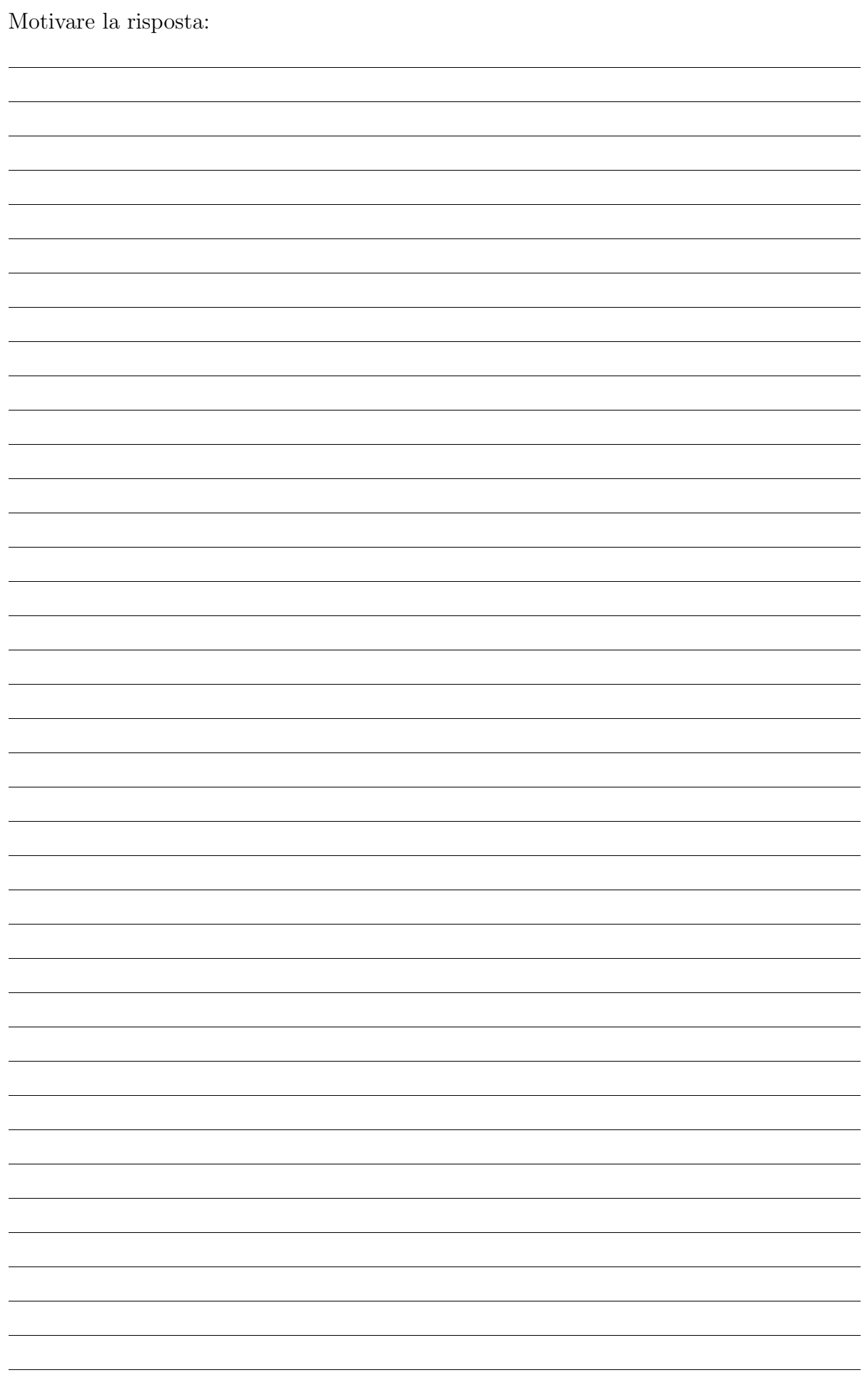

```
2 3. Date le definizioni di ClasseA e ClasseB dell'esercizio precedente. Consideriamo ora le
       seguenti definizioni:
```

```
c l a ss ClasseC {
         public void m( ClasseA a ) {
                  System . out . println ("ClasseC−>m()");
         }
}
c l a ss ClasseD ext ends ClasseC {
         public void m( ClasseB a ) {
                  System . out . println ("ClasseD–>m()");
         }
}
```
Consideriamo inoltre la seguente porzione di codice:

```
\text{ClasseA} c = new \text{ClasseB} ();
\text{ClassesC} d = new ClasseD();
d.m(c);
```
Quale è il risultato della sua esecuzione?

© Viene stampato a video: ClasseC−*>*m() © Viene stampato a video: ClasseD−*>*m()

© Il codice non viene eseguito a seguito di un errore di tipo.

Eseguendo, invece, la seguente porzione di codice:

```
\text{Classes} \quad c = \text{new} \quad \text{Classes} \quad c;
\text{ClasseD} d = new \text{ClasseD} ();
d.m(c);
```
Quale risultato si otterrà?

- © Viene stampato a video: ClasseC−*>*m()
- © Viene stampato a video:
	- ClasseD−*>*m()
- © Il codice non viene eseguito a seguito di un errore di tipo.

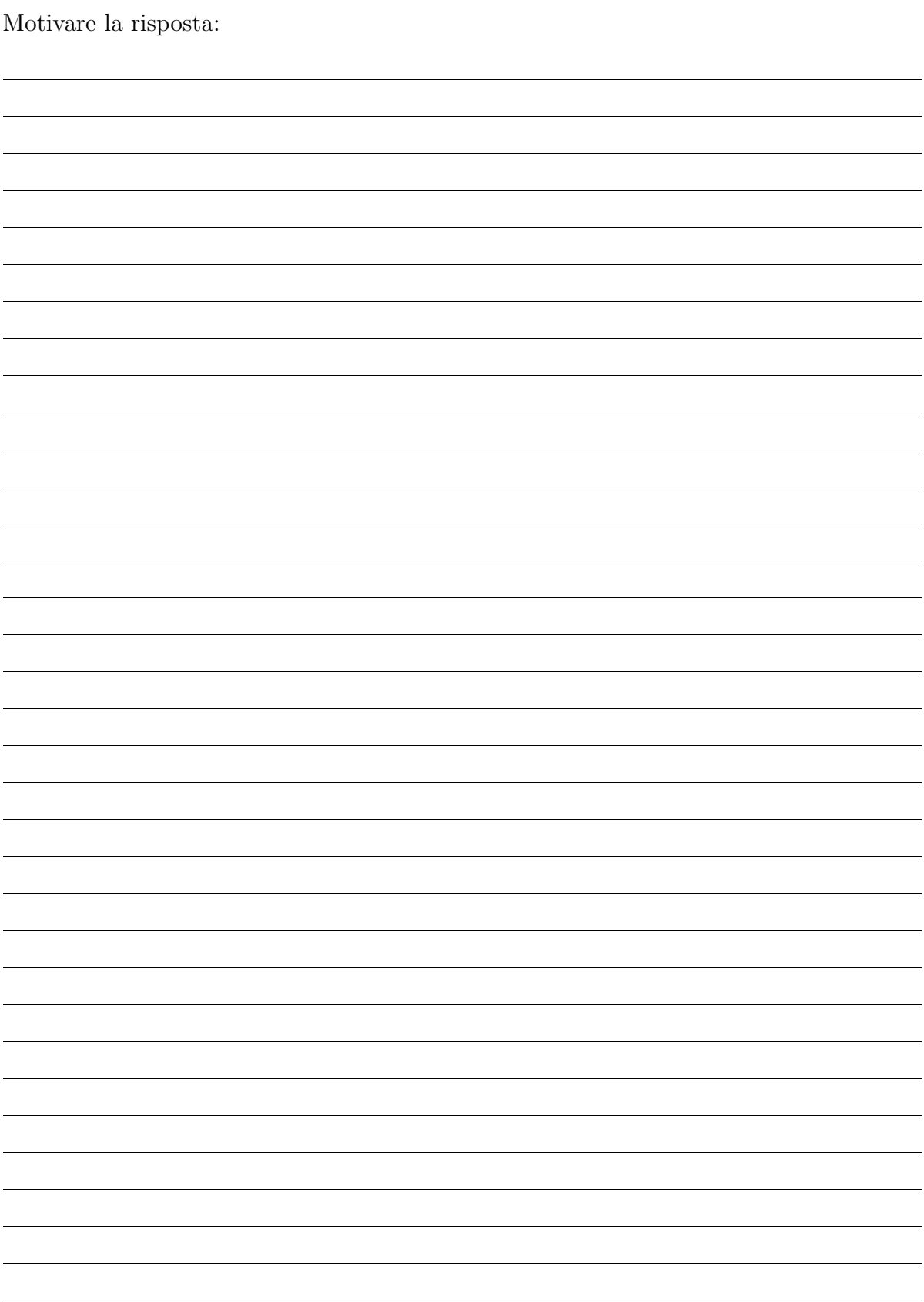

2 4. Descrivere il principio di sostituzione di Liskov fornendo un esempio di violazione dello stesso.

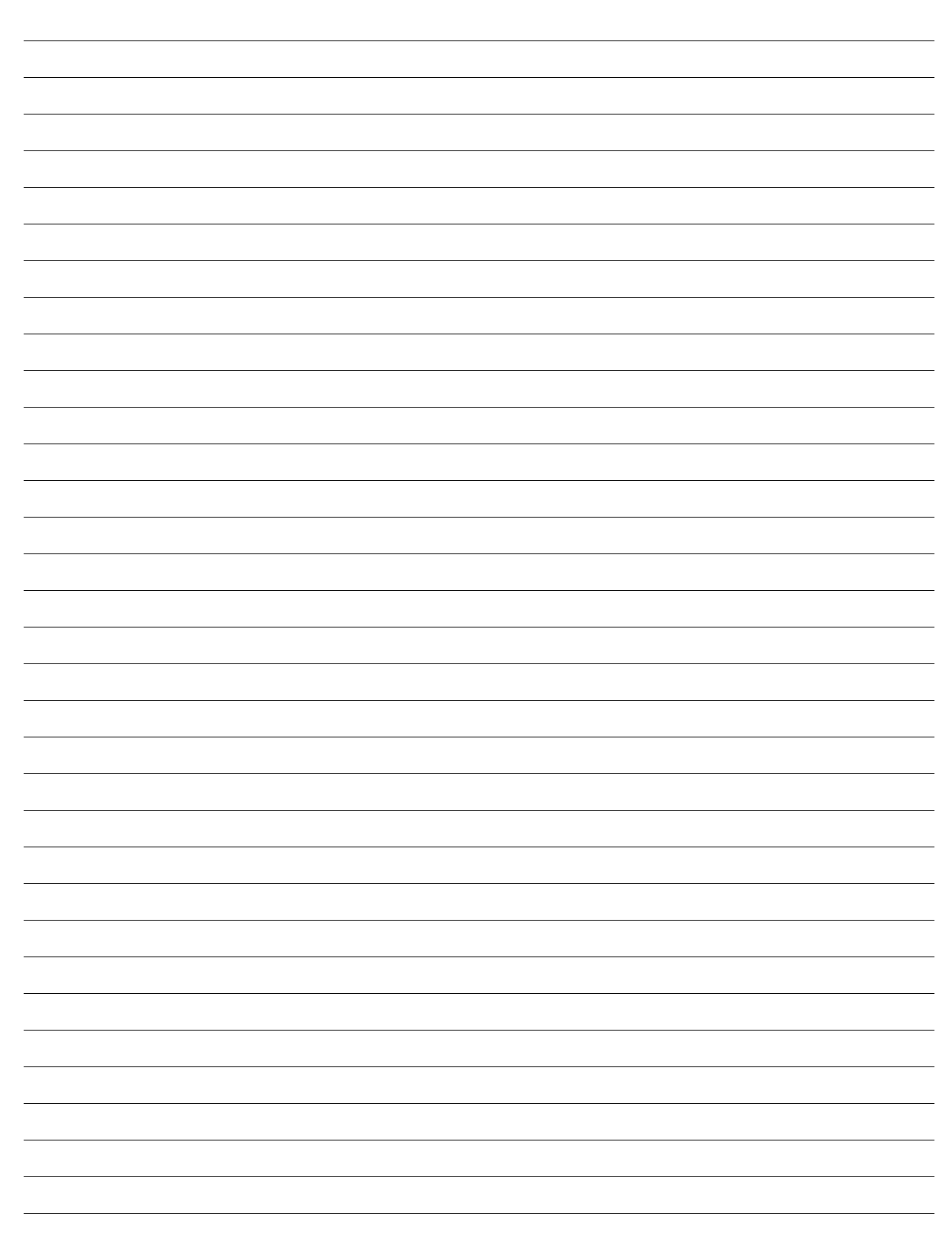

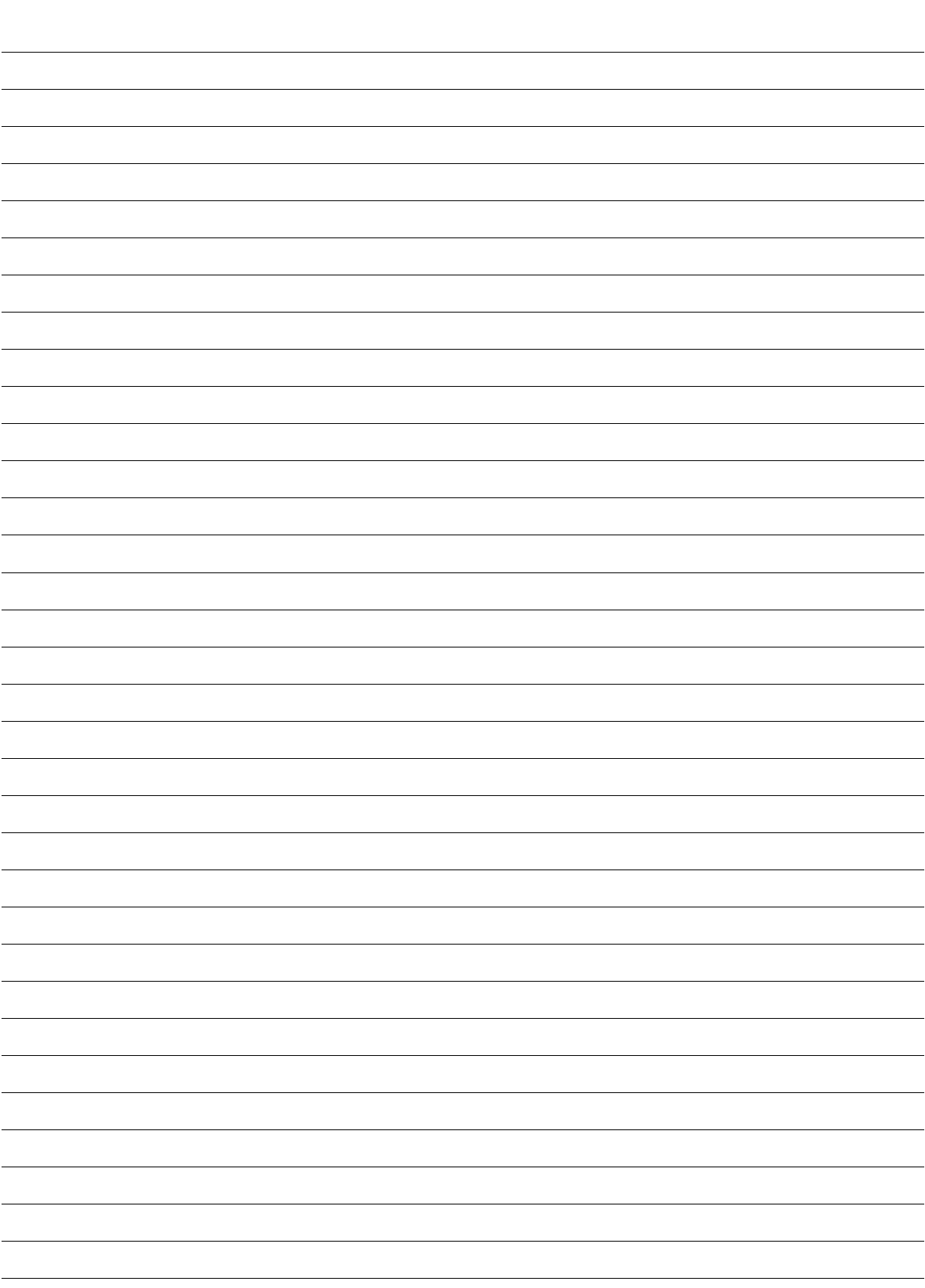

2 5. In Java i *generics* consentono di parametrizzare una classe rispetto ad un dato tipo T. (a) Che differenza c'è tra un parametro di tipo List<Object> ed uno di tipo List<?>? (b) Quale garanzie abbiamo su una variabile dichiarata List<? extends ClassA>? (Dove ClassA è una classe definita nell nostra applicazione) (c) Come possiamo usare, invece, un oggetto del tipo Function*<*? super ClassA,Integer*>*? 2 6. Consideriamo la seguente classe Java che implementa le primitive *test-and-set* di una variabile condivisa:

```
publi c c l a ss SharedVariable<T> {
        private T value;
        public SharedVariable (T init ) {
                 this value = init;}
        public synchronized void testAndSet(
                 Predicate <? super T> p,
                 T value ) throws InterruptedException {
                 while (!p.test(this.value)) {
                         this . wait ( );}
                 this value = value;
                 this . notify All (); //<---- (1)
        }
```
*}*

Sarebbe possibile sostituire l'istruzione (1) this. notifyAll (); con this. notify (); ? Potrebbero insorgere problemi?